Муниципальное бюджетное образовательное учреждение дополнительного образования детей "Комплексный Центр дополнительного образования"

Принято на педагогическом совете № 9 от 27.05.2021 г.

Утверждаю: И. о. директора МБОУ ДОД КЦДО А. С. Самсонова на основании приказа от «27» мая 2021 г. № 45/1

Самсонов Подписано а Анна Сергеевна 70:00:08 +03'00' цифровой подписью: Самсонова Анна Сергеевна 10:00:08 +03'00'

Дополнительная общеобразовательная общеразвивающая программа

# **«Основы компьютерной двумерной растровой графики»**

Для детей: 10 - 12 лет. Срок реализации программы: 1 год. Направление: техническое. Базовый уровень.

> Автор-составитель: Алексей Михайлович Чешков, педагог дополнительного образования.

# **Структура программы:**

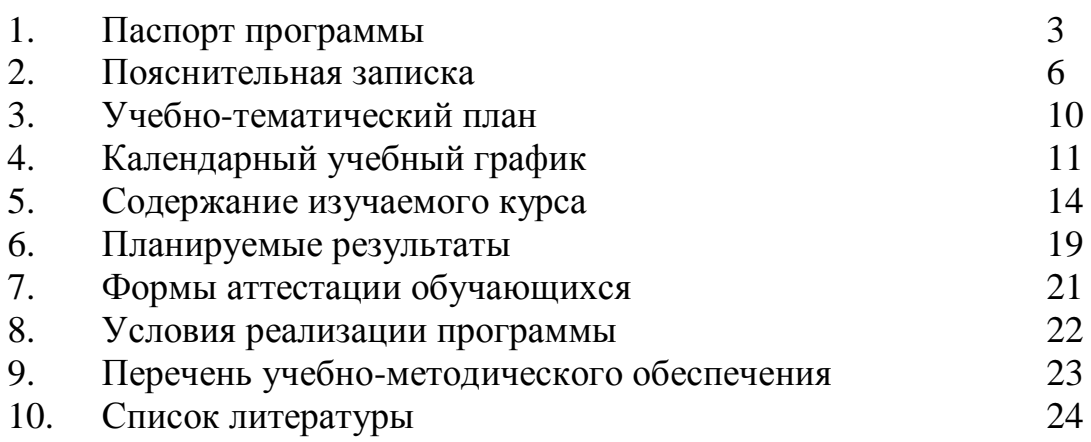

# **1. Паспорт**

**дополнительной общеобразовательной общеразвивающей программы**

| $N_2$ | Наименование         | Описание                                                       |
|-------|----------------------|----------------------------------------------------------------|
| 1.    | Образовательное      | Муниципальное бюджетное образовательное                        |
|       | учреждение,          | учреждение                                                     |
|       | населённый пункт     | дополнительного образования детей                              |
|       |                      | "Комплексный<br>Центр<br>дополнительного                       |
|       |                      | образования"                                                   |
| 2.    | Принято, дата        | Педагогический совет, от 27.05.2021 г.                         |
| 3.    | Утверждено, дата     | Директор, приказ от 27.05.2021 №45/1                           |
| 4.    | Название ОП          | общеобразовательная<br>Дополнительная                          |
|       |                      | общеразвивающая программа<br>«Основы                           |
|       |                      | компьютерной двумерной растровой графики»                      |
| 5.    | Срок реализации      | 1 год                                                          |
| 6.    | Автор - составитель, | Алексей Михайлович<br>Чешков,<br>педагог                       |
|       | ФИО, должность       | дополнительного образования                                    |
| 7.    | Территория, год      | Яренск. 2021 г.                                                |
| 8.    | Тип программы        | Общеобразовательная общеразвивающая                            |
| 9.    | Направленность       | Техническая                                                    |
| 10.   | Актуальность         | Компьютерная графика получает все более и                      |
|       |                      | более<br>широкое распространение<br>при                        |
|       |                      | проектировании<br>в строительстве<br>$\boldsymbol{\mathrm{M}}$ |
|       |                      | картографии<br>промышленности, в<br>И                          |
|       |                      | кинематографе, СМИ и других отраслях                           |
|       |                      | общественной<br>ЭКОНОМИКИ<br>жизни,<br>$\mathbf{M}$            |
|       |                      | используется современными художниками и                        |
|       |                      | дизайнерами. Владея приёмами по созданию                       |
|       |                      | компьютерных графических<br>композиций                         |
|       |                      | становится возможным проявить себя в сферах                    |
|       |                      | (отраслях), где производственный процесс уже                   |
|       |                      | не мыслим без графического представления                       |
|       |                      | информации.                                                    |
| 11.   | Отличительные        | Для<br>реализации программы требуется                          |
|       | особенности          | персональный компьютер с установленным                         |
|       | программы            | пакетом Photoshop, при этом требования к                       |
|       |                      | компьютера<br>ресурсам<br>относительно                         |
|       |                      | невысокие. Для реализации программы не                         |
|       |                      | больших мощностей<br>требуется<br>И                            |
|       |                      | оборудования.<br>дополнительного                               |
|       |                      | Обучающиеся получают умения и навыки,                          |
|       |                      | которые можно применить при создании                           |
|       |                      | графических работ для оформления школьных                      |
|       |                      | заданий и рефератов проектных<br>работ,                        |

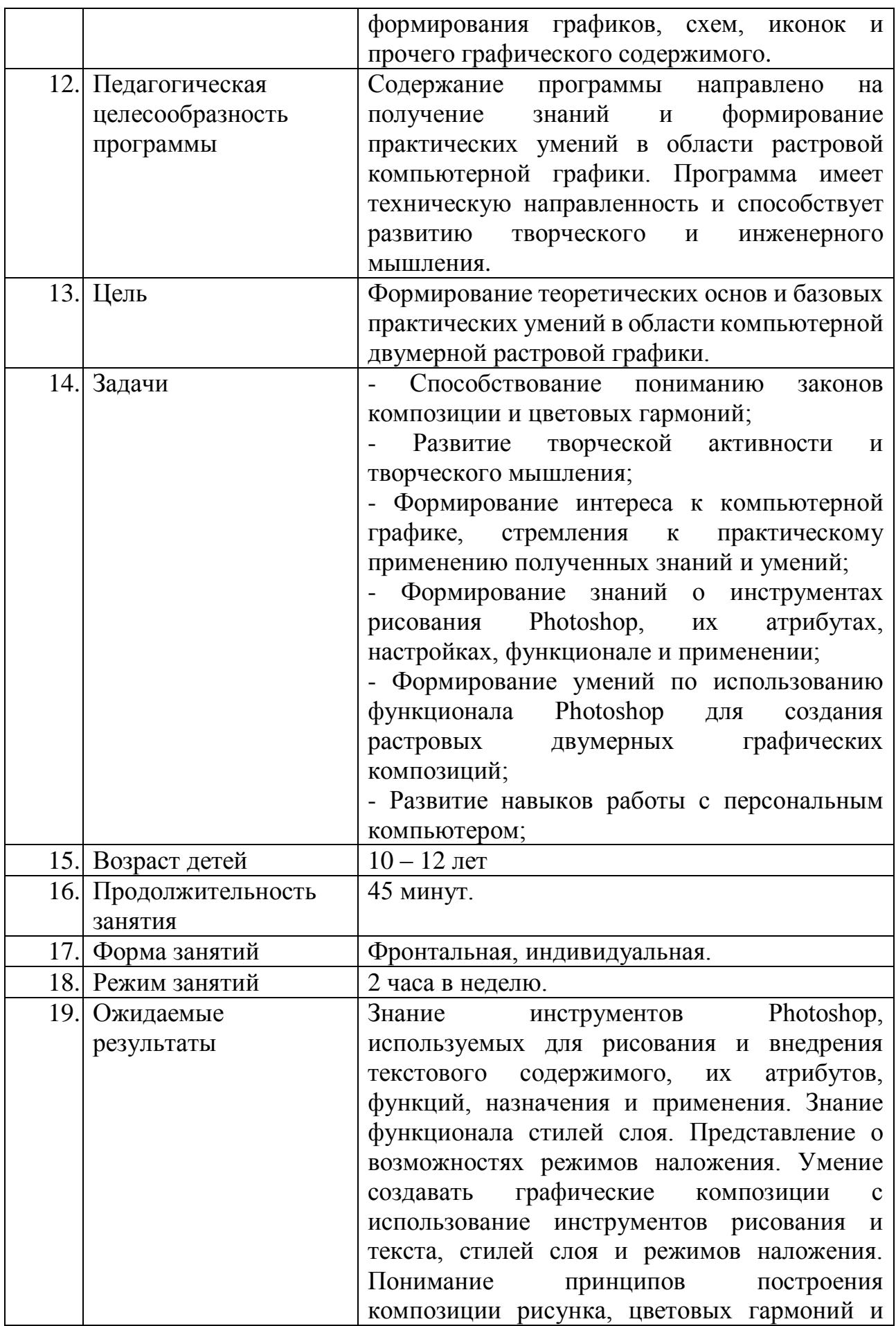

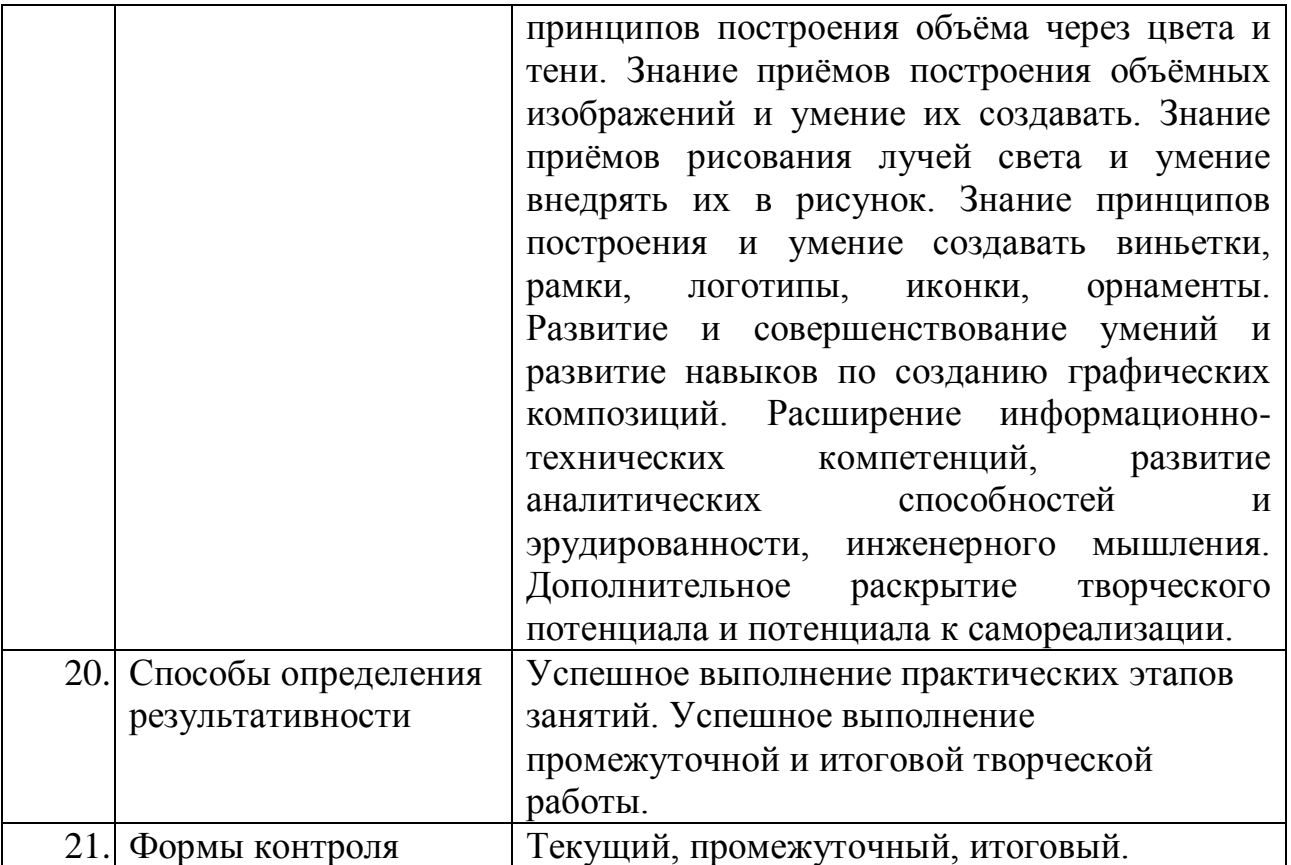

# **2. Пояснительная записка**

#### **Нормативно-правовые документы:**

- Федеральный Закон от 29.12.2012 № 273-ФЗ «Об образовании в РФ»;

- Концепция развития дополнительного образования детей. (Распоряжение Правительства РФ от 4 сентября 2014 г. № 1726-р);

- Постановление Главного государственного санитарного врача РФ от 04.07.2014 № 41 «Об утверждении СанПиН 2.4.4.3172-14 «Санитарноэпидемиологические требования к устройству, содержанию и организации режима работы образовательных организаций дополнительного образования детей»;

- Приказ Минпросвещения России от 09.11.2018 № 196 «Об утверждении Порядка организации и осуществления образовательной деятельности по дополнительным общеобразовательным программам;

- Письмо Минобрнауки России от 11.12.2006 г. № 06-1844 «О примерных требованиях к программам дополнительного образования детей»;

- Устав МБОУ ДОД «Комплексный Центр дополнительного образования»;

- Положение о программе педагога дополнительного образования МБОУ ДОД КЦДО.

- Положение о детских объединениях МБОУ ДОД КЦДО.

# **Актуальность программы:**

Самовыражение через рисунок присуще человеку с тех пор, когда человечество еще обитало в пещерах и средством рисования был уголёк из костра, глина или другое подручное вещество, способное оставить на скальной поверхности хоть какой-то след. Шло время и инструментарий художников пополнялся графитом, свинцом, маслом и растительными красками, а поверхность камня заменялась папирусом, кожей, бумагой и холстом.

Современный мир дал нам компьютер, с его по истине невообразимыми возможностями для творчества и в том числе, богатым инструментарием для создания графических изображений. Компьютерная графика получает все более и более широкое распространение при проектировании в строительстве и промышленности, в картографии и кинематографе, СМИ и других отраслях экономики и общественной жизни, используется современными художниками и дизайнерами.

В ходе занятий обучающиеся приобретают базовые знания и практические умения в области двумерной компьютерной растровой графики, которые можно применить при создании графических работ для оформления школьных заданий и рефератов проектных работ, формирования графиков, схем, иконок и прочего графического содержимого. Программа имеет техническую направленность и способствует развитию творческого и инженерного мышления.

## **Возможность использования программы в других образовательных системах:**

Программа реализуется на уровне образовательного учреждения.

# **Цель образовательной программы:**

Формирование теоретических основ и базовых практических умений в области компьютерной двумерной растровой графики.

## **Задачи программы:**

- Способствование пониманию законов композиции и цветовых гармоний;

- Развитие творческой активности и творческого мышления;

- Формирование интереса к компьютерной графике, стремления к практическому применению полученных знаний и умений;

- Формирование знаний о инструментах рисования Photoshop, их атрибутах, настройках, функционале и применении;

- Формирование умений по использованию функционала Photoshop для создания растровых двумерных графических композиций;

- Формирование понимания цветовых гармоний и принципов построения композиции;

- Развитие навыков работы с персональным компьютером;

# **Отличительные особенности программы:**

Уровень сложности – базовый. Программа предусматривает овладение базовыми знаниями и умениями, необходимыми для создания двумерных растровых графических изображений.

Для реализации программы требуется персональный компьютер с установленным пакетом Photoshop, при этом требования к ресурсам компьютера относительно невысокие. Для реализации программы не требуется больших мощностей и дополнительного оборудования.

Образовательный процесс по программе опирается на принципы доступности и научности, подбор информации учитывает современные тенденции развития двумерной компьютерной графики, практические работы ведутся в актуальной версии приложения, все термины иллюстрируются и подробно разъясняются, содержание занятий имеет постепенное усложнение. Кроме того, применяется принцип практичности – все инструменты и приёмы приложения рассматриваются как часть системы, с разбором типичных и различающихся атрибутов, настроек и способов использования.

Содержание обучения подбирается исходя из необходимости формирования знаний, умений и навыков, которые можно применить при создании различной сложности плоских и псевдообъёмных графических работ.

#### **Характеристика обучающихся по программе:**

Владение базовыми навыками работы на персональном компьютере (включение/выключение ПК, работа по созданию, переименованию, перемещению, удалению, копированию файлов и папок, знание клавиатуры, умение позиционирования мыши).

Возраст, приступающих к изучению: 10 - 12 лет. Количественный состав группы 12 - 14 человек, исходя из максимально возможного количества рабочих мест. В группу принимаются все желающие, по добровольно – заявительному принципу. Состав группы – постоянный, разновозрастной, смешанный (мальчики и девочки).

#### **Сроки и этапы реализации программы:**

Программа рассчитана на срок обучения – 1 год.

При реализации программы учебного предмета со сроком обучения 1 год, продолжительность учебных занятий составляет 34 недели.

Недельная нагрузка: 2 часа в неделю. Общая трудоемкость учебного предмета 68 часов.

Программа предусматривает рассмотрение инструментов рисования и их атрибутов, возможностей внедряемого текста и стилей слоя, режимов наложения, вопросов композиции и цветового решения, создание объёмных и освещённых объектов, разработку логотипов и иконок, разработку графических элементов оформления.

#### **Формы и режим занятий по программе:**

Форма обучения: очная.

Форма проведения учебных занятий: фронтальная, групповая, индивидуальная. Форма теоретического этапа занятия – фронтальная, что позволяет в достаточно сжатый срок донести до всего состава учебной группы новые приёмы работы. Форма практического этапа занятия выбирается исходя из специфики самостоятельной работы, но в основном индивидуальная, что позволяет каждому обучающемуся максимально отработать изученные приёмы на практике.

Недельная нагрузка: 2 часа в неделю. Занятие, сдвоенное один раз в неделю. Длительность учебного часа определяется возрастом детей в соответствии с требованиями СанПиН – 45 минут. Перерыв между учебными часами 10 минут.

Занятия строятся по схеме: краткое повторение важных ранее изученных аспектов, актуализация нового материала, изучение новых теоретических аспектов, обязательная практическая отработка нового изученного материала, подведение итогов и закрепление.

Основные методы обучения:

- лекция;
- беседа;
- демонстрация;
- иллюстрация;
- показ;
- практическая самостоятельная работа;

## **Ожидаемые результаты и форма их проверки:**

Прогнозируемые результаты: Знание инструментов Photoshop, используемых для рисования и внедрения текстового содержимого, их атрибутов, функций, назначения и применения. Знание функционала стилей слоя. Представление о возможностях режимов наложения. Умение создавать графические композиции с использование инструментов рисования и текста, стилей слоя и режимов наложения. Понимание принципов построения композиции рисунка, цветовых гармоний и принципов построения объёма через света и тени. Знание приёмов построения объёмных изображений и умение их создавать. Знание приёмов рисования лучей света и умение внедрять их в рисунок. Знание принципов построения и умение создавать виньетки, рамки, логотипы, иконки, орнаменты. Развитие и совершенствование умений и развитие навыков по созданию графических композиций. Расширение информационнотехнических компетенций, развитие аналитических способностей и эрудированности, инженерного мышления. Дополнительное раскрытие творческого потенциала и потенциала к самореализации.

Итогом обучения по программе является выполнение **самостоятельной** творческой работы по созданию сложной графической композиции.

#### **Формы контроля и подведения итогов:**

Контроль достижений осуществляется через текущий контроль (наблюдение, успешное выполнение практического этапа занятий), Индивидуальный промежуточный и итоговый контроль через выполнение самостоятельной творческой работы.

Показателем успешности обучения является самостоятельное создание итоговой графической композиции на заданную тематику. Подведение итогов через организацию выставки графических работ обучающихся.

#### **Направление программы**: техническое.

**Тип программы:** общеобразовательная общеразвивающая.

Обучение ведется на русском языке.

# **3. Учебно - тематический план**

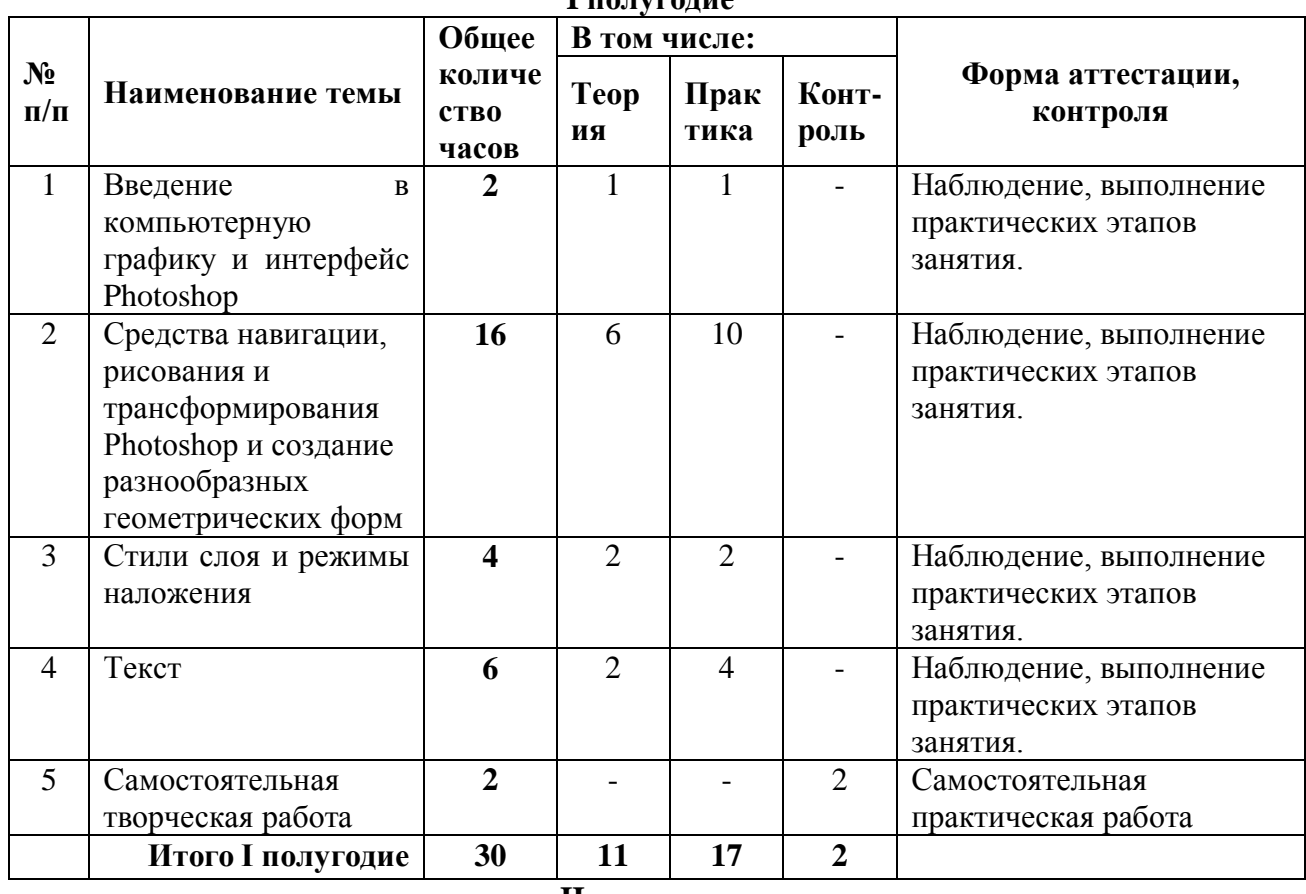

#### **I полугодие**

**II полугодие**

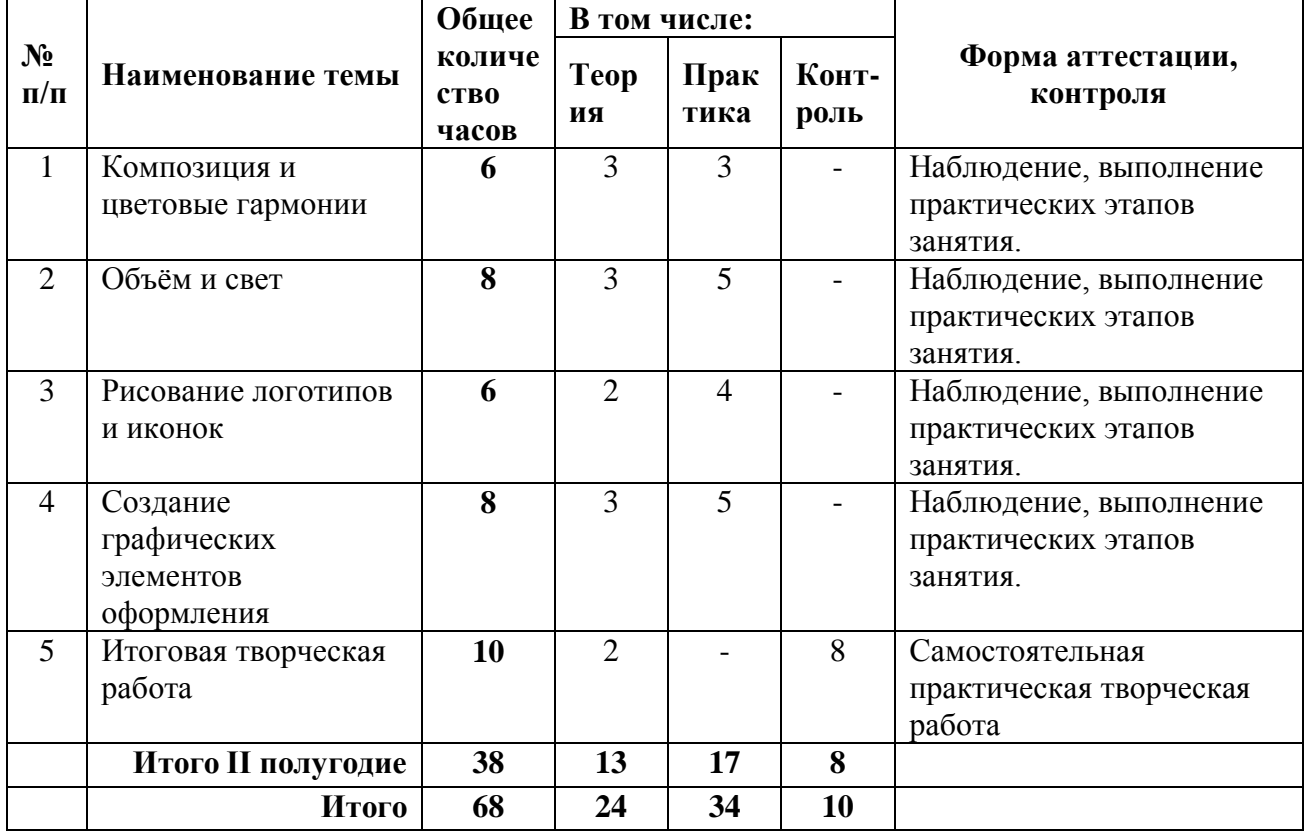

# **4. Календарный учебный график**

Дата начала учебного процесса: 1 сентября 2021 г. Дата окончания учебного процесса: 25 мая 2022 г. Количество учебных н6едель: 34.

Продолжительность каникул: с 31 декабря по 9 января.

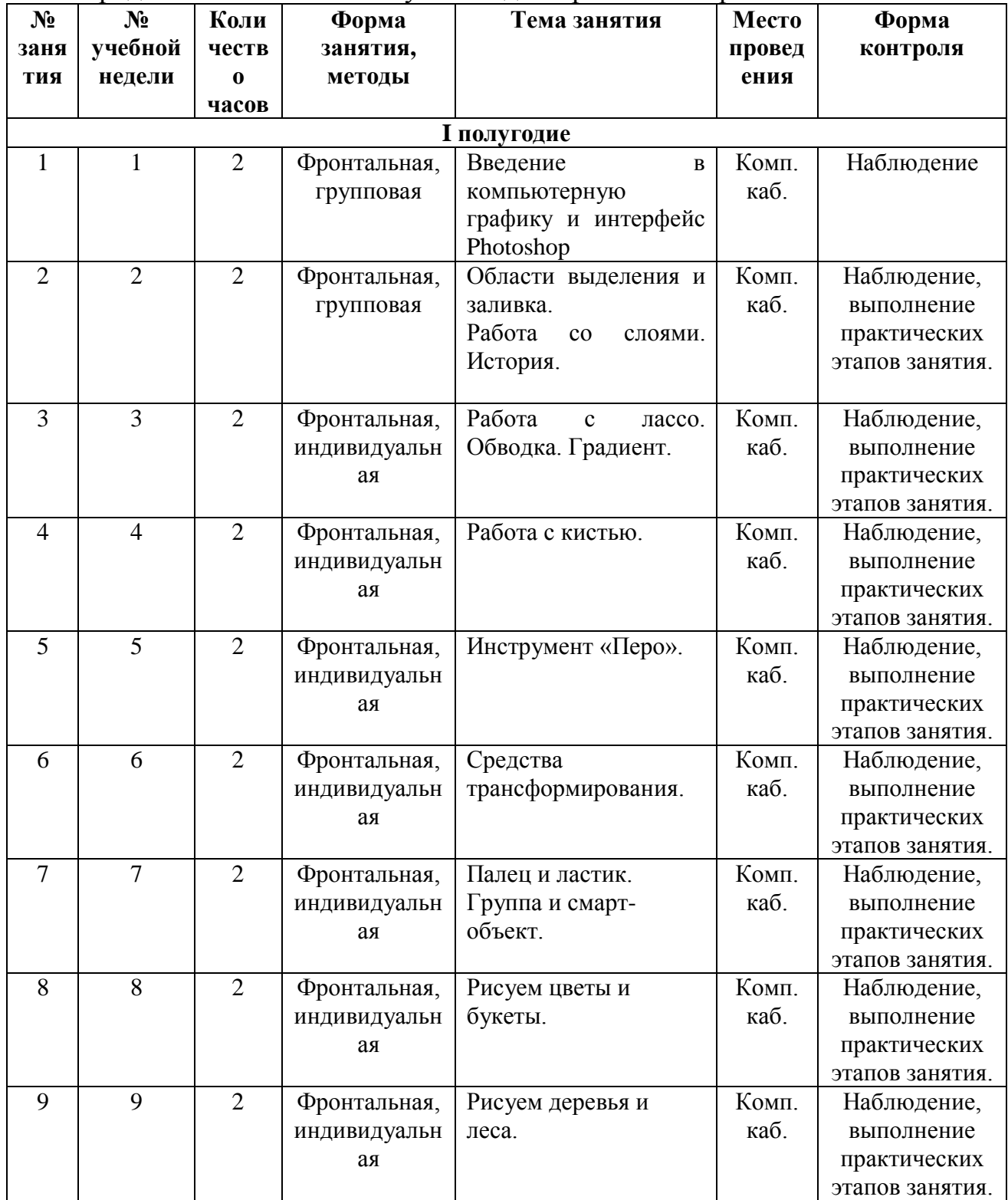

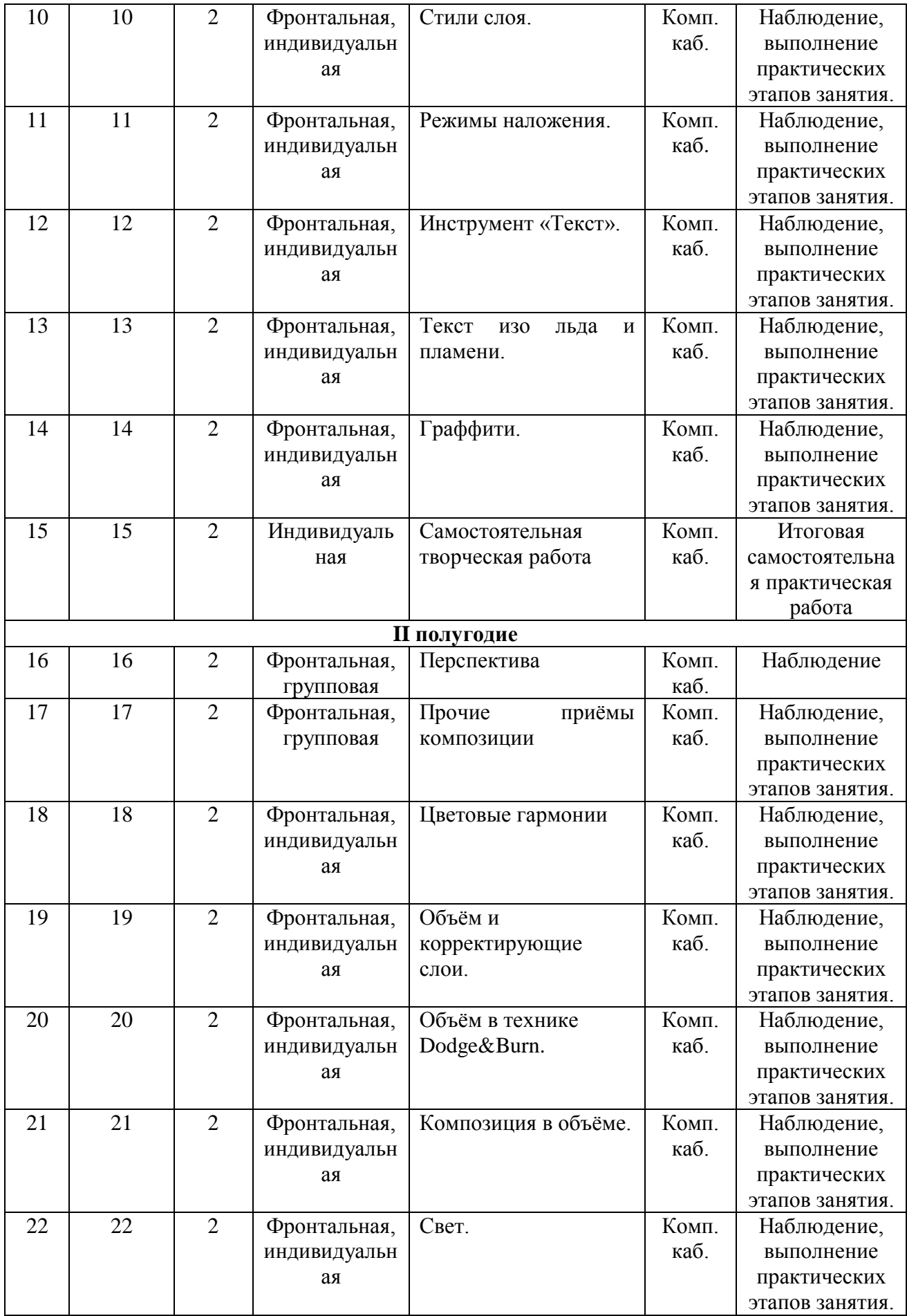

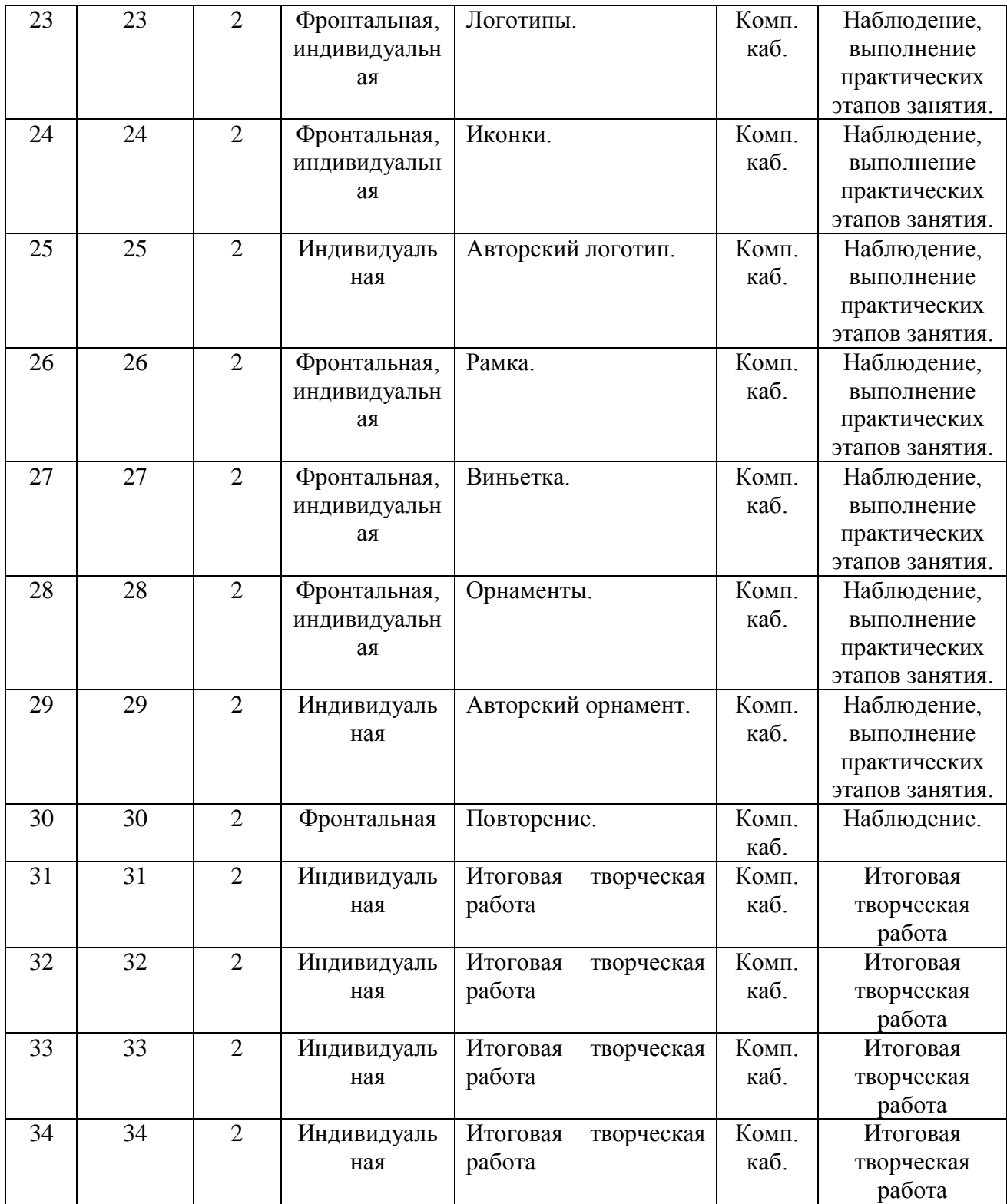

# **5. Содержание изучаемого курса**

# **5.1 Введение в компьютерную графику и интерфейс Photoshop (2 часа)**

*Ожидаемые результаты:* Понимание принципов безопасной работы на ПК. Представление о видах компьютерной графики и их отличительных чертах. Представление о цветовых моделях (режимах), глубине цвета, разрешении. Понимание зависимости качества отображаемости композиции от разрешения и глубины цвета. Знание способов и умение настраивать интерфейс Photoshop. Знание особенностей возможных настраиваемых параметров создаваемого документа и умение создавать документ с заданными параметрами.

*Теория:* Аспекты безопасности при работе в компьютерном кабинете, организация рабочего места для безопасной работы на компьютере.

Понятие компьютерной графики, виды, характеристика, используемые приложения, типы файлов, применение. Ознакомление с образцами работ художников и дизайнеров. Параметры изображения: цветовой режим, глубина цвета, разрешение.

Интерфейс Photoshop, назначение областей интерфейса, настройка интерфейса, возврат к настройкам по умолчанию. Создание документа, параметры.

*Практика:* Сравнение изображений с различными параметрами цветовой модели, глубины цвета и разрешения.

Знакомство с интерфейсом приложения Adobe Photoshop. Создание документа.

*Методы:* лекция, беседа, демонстрация, иллюстрация, показ, самостоятельная работа.

*Формы:* Фронтальная, индивидуальная.

*Текущий контроль:* Наблюдение, выполнение практических этапов занятий.

#### **5.2 Средства навигации, рисования и трансформирования Photoshop и создание разнообразных геометрических форм (16 часов)**

*Ожидаемые результаты:* Знание способов применения и настройки инструментов рисования. Умение создавать простые и сложные формы, используя области выделения, лассо, перо, кисть. Умение использовать заливку и градиент для окрашивания объектов. Умение применять средства трансформирования для изменения формы объектов. Умение использовать функции клонирования и группирования. Умение трансформировать группы объектов (слоёв).

*Теория:* Средства навигации и перемещения: рука, масштаб, инструмент «перемещение». Понятие слоя и принципы работы со слоями, создание, клонирование, переименование, перемещение. История и отмена последнего действия.

Средства рисования: прямоугольная и овальная область, лассо и прямолинейное лассо, перо, стрелка, выделение контура, кисть, ластик, заливка,

градиент, обводка цветом (использование, параметры и атрибуты). Использование атрибутов кисти: динамика формы, рассеивание, динамика цвета. Средства трансформирования: поворот, наклон, искажение, перспектива, деформация, масштабирование (назначение). Цветовая палитра. Инструмент Палец, применение.

Группирование слоёв с объектами. Клонирование. Примененение смартобъектов и трансформирование групп. Редактирование групп в режиме смартобъектов.

Горячие клавиши для клонирования, снятия выделения, трансформирования, отмены последнего действия, масштабирования холста и оттиска кисти.

*Практика:* Создание слоя, группы, переименование, перемещение по вертикали. Создание простых и сложных геометрических форм различными средствами рисования, их заливка цветом и градиентом, трансформирование формы. Группирование объектов и использование функции смарт-объекта для трансформирования группы, клонирование. Создание композиций: Домик, Цветок, Букет, Дерево, Лес (при создании дерева и леса рекомендуется максимально использовать возможности кисти при формировании лиственного массива, травы, а также включать в композицию дождь или снег).

*Методы:* Лекция, беседа, демонстрация, иллюстрация, показ, самостоятельная работа.

*Формы:* Фронтальная, индивидуальная.

*Текущий контроль:* Наблюдение, выполнение практического этапа занятия.

# **5.3 Стили слоя и режимы наложения (4 часа)**

*Ожидаемые результаты:* Знание способов применения стилей слоя и смены режимов наложения. Умение использовать стили слоя и режимы наложения для придания объектам композиции специальных визуальных эффектов.

*Теория:* Стили слоя, тиснение. обводка, внутренняя и внешняя тень. внутреннее и внешнее свечение, настройки и применение. Режимы наложения, виды, особенности, применение.

*Практика:* Создание объекта с псевдо-объёмом через стиль слоя. Создание тени от объекта с применением режима наложения.

*Методы:* Лекция, беседа, демонстрация, иллюстрация, показ, самостоятельная работа.

*Формы:* Фронтальная, индивидуальная.

*Текущий контроль:* Наблюдение, выполнение практического этапа занятия.

# **5.4 Текст (6 часов)**

*Ожидаемые результаты:* Знание атрибутов для форматирования текста, возможностей по оформлению растрированного и преобразованного в смартобъект текста. Представление о возможностях использования в оформлении текста стилей слоя и режимов наложения. Умение добавлять в композицию текст, форматировать его, преобразовывать в смарт-объект и растрировать, трансформировать встроенными средствами и общими средствами трансформирования.

*Теория:* Инструмент Текст (горизонтальный и вертикальный), атрибуты и параметры (заливка, гарнитура, кегль, интерлиньяж, кернинг, выравнивание). Деформированный текст, использование встроенных функций по деформированию текста и применение инструмента Перо для заданного изгиба текстовой строки. Преобразование в смарт-объект и свободное трансформирование, редактирование текста в смарт-объекте. Растрирование текста, применение способа и возможности по оформлению. Градиентный текст. Использование стилей слоя и режимов наложения для оформления текста.

*Практика:* Работа с инструментом Текст, форматирование текста, деформирование, использование возможностей растрирования и преобразования в смарт-объект, изменение через наложение стилей слоя и смены режимов наложения. Создание огненного и ледяного текста, граффити.

*Методы:* Лекция, беседа, демонстрация, иллюстрация, показ, самостоятельная работа.

*Формы:* Фронтальная, индивидуальная.

*Текущий контроль:* Наблюдение, выполнение практического этапа занятия.

# **5.5 Самостоятельная творческая работа (2 часа)**

*Содержание задания:* Создание изображения уличного фонаря с ажурным колпаком, стоящего посреди каменного поля (скального массива) на фоне ночного неба. Вокруг фонарного колпака явный ореол света. На скальном поле присутствует минимум два кустика травы. От фонарного столба и кустиков травы на каменное поле падают тени, построенные относительно света фонаря.

*Методы:* Самостоятельная практическая работа.

*Формы:* Индивидуальная.

#### **5.1 Композиция и цветовые гармонии (6 часов)**

*Ожидаемые результаты:* Понимание необходимости соблюдения требований безопасной эксплуатации персонального компьютера. Понимание приёмов построения композиции и умение применять на практике. Представление о цветовых гармониях и умение подбирать цвета в композиции в соответствии с гармониями.

*Теория:* Аспекты безопасности при работе в компьютерном кабинете, организация рабочего места для безопасной работы на компьютере.

Принципы построения композиции: баланс, правила третей, направление взгляда, правила диагоналей, перспектива (линейная, воздушная), ритм, симметрия.

Понятие цветовой гармонии, виды цветовых гармоний, принципы использования цветового круга. Сервис подбора цветов от компании Adobe.

*Практика:* Построение рисунка на основе принципов композиции и цветовых гармоний.

*Методы:* лекция, беседа, демонстрация, иллюстрация, показ, самостоятельная работа.

*Формы:* Фронтальная, индивидуальная.

*Текущий контроль:* Наблюдение, выполнение практических этапов занятий.

#### **5.2 Объём и свет (8 часов)**

*Ожидаемые результаты:* Знание принципов и техник построения объёмного изображения. Умение создавать объёмные изображения различных геометрических фигур. Знание приёмов построения световых лучей. Умение создавать композицию со световыми лучами.

*Теория:* Понятие объёма, деление света и тени на градиентные составляющие. Понятие маски и корректирующего слоя, приёмы применения. Приёмы для прорисовки объёма: техника корректирующих слоёв и режимов наложения, техника Dodge&Burn. Приёмы изображения световых лучей.

*Практика:* Построение объёмных изображений (шара, цилиндра, конуса). Построение композиции со световыми лучами (свет, падающий из окна, лучи, проходящие через крону дерева).

*Методы:* Лекция, беседа, демонстрация, иллюстрация, показ, самостоятельная работа.

*Формы:* Фронтальная, индивидуальная.

*Текущий контроль:* Наблюдение, выполнение практического этапа занятия.

#### **5.3 Рисование логотипов и иконок (6 часов)**

*Ожидаемые результаты:* Знание принципов построения логотипов и иконок. Умение создавать логотипы и иконки.

*Теория:* Понятие логотипа и иконки, решаемые задачи. Использование логотипов и иконок. Принципы построения логотипов и иконок.

*Практика:* Создание логотипа по схеме (шаблону). Разработка авторского логотипа на заданную тему (завод мороженного, магазин кукол, фруктовый рынок и т.д.).

*Методы:* Лекция, беседа, демонстрация, иллюстрация, показ, самостоятельная работа.

*Формы:* Фронтальная, индивидуальная.

*Текущий контроль:* Наблюдение, выполнение практического этапа занятия.

# **5.4 Создание графических элементов оформления (8 часов)**

*Ожидаемые результаты:* Знание отличительных черт орнаментов, рамок, виньеток. Знание принципов построения орнаментов, рамок, виньеток. Знание приёмов создания кистей. Умение создавать рамки, виньетки, орнаменты, кисти для орнаментов. Понимание значения символов русского севера, используемых при построении орнаментов.

*Теория:* Понятие виньетки, принципы создания, применимые инструменты и приёмы. Понятие рамки, принципы создания, применимые инструменты и приёмы. Понятие орнамента, принципы построения, символика русского севера. Создание авторских кистей для рисования орнамента. Использование графическим элементов оформления.

*Практика:* Создание виньетки из завитков или на цветочно-ягодный мотив. Создание рамки с имитированием объёмных деревянных выемок. Разработка кистей для орнамента и создание орнамента с определённой символикой.

*Методы:* Лекция, беседа, демонстрация, иллюстрация, показ, самостоятельная работа.

*Формы:* Фронтальная, индивидуальная.

*Текущий контроль:* Наблюдение, выполнение практических этапов занятий.

# **5.5 Итоговая творческая работа (10 часов)**

*Ожидаемые результаты:* Совершенствование умений и развитие навыков по созданию графических композиций.

*Теория:* Краткое повторение видов и назначения, приёмов использования средств рисования и горячих клавиш Photoshop. Краткое повторение приёмов композиционного расположения объектов, цветовых гармоний, приёмов рисования объёма и света.

*Практическое задание:* Создание сложной графической композиции на тему сооружения (это может быть урбанистический пейзаж, мост, башня, дворец, дом. замок, завод или любое иное сооружение, воздвигнутое людьми). При создании изображения следует учесть цветовые гармонии и принципы построения композиции, а также объём.

*Методы:* Беседа, демонстрация, иллюстрация, самостоятельная работа.

*Формы:* Фронтальная, индивидуальная.

*Аспекты, подлежащие оцениванию*: композиционное решение, использование цветовой гармонии и её уместность, детализированность и сложность изображения, нестандартность ракурса или идеи, самостоятельность выполнения работы, законченность композиции.

# **6. Планируемые результаты**

#### **Образовательные**

В результате обучения по программе у обучающегося будут сформированы следующие аспекты:

- Представление о видах компьютерной графики и их отличительных чертах.

- Представление о цветовых моделях (режимах), глубине цвета, разрешении.

- Понимание зависимости качества отображаемости композиции от разрешения и глубины цвета.

- Представление о возможностях использования в оформлении текста стилей слоя и режимов наложения.

- Знание способов и умение настраивать интерфейс Photoshop.

Знание особенностей возможных настраиваемых параметров создаваемого документа и умение создавать документ с заданными параметрами.

- Знание способов применения и настройки инструментов рисования.

- Знание способов применения стилей слоя и смены режимов наложения.

- Знание атрибутов для форматирования текста, возможностей по оформлению растрированного и преобразованного в смарт-объект текста.

- Умение создавать простые и сложные формы, используя области выделения, лассо, перо, кисть. Умение использовать заливку и градиент для окрашивания объектов.

- Умение применять средства трансформирования для изменения формы объектов.

- Умение использовать функции клонирования и группирования.

- Умение трансформировать группы объектов (слоёв).

- Умение использовать стили слоя и режимы наложения для придания объектам композиции специальных визуальных эффектов.

- Умение добавлять в композицию текст, форматировать его, преобразовывать в смарт-объект и растрировать, трансформировать встроенными средствами и общими средствами трансформирования.

- Понимание приёмов построения композиции и умение применять на практике.

- Представление о цветовых гармониях и умение подбирать цвета в композиции в соответствии с гармониями.

- Понимание значения символов русского севера, используемых при построении орнаментов.

- Знание принципов и техник построения объёмного изображения.

- Знание приёмов построения световых лучей.

- Знание принципов построения логотипов и иконок.

- Знание отличительных черт орнаментов, рамок, виньеток.

- Знание принципов построения орнаментов, рамок, виньеток.

- Знание приёмов создания кистей.

- Умение создавать объёмные изображения различных геометрических фигур.

- Умение создавать композицию со световыми лучами.

- Умение создавать логотипы и иконки.

- Умение создавать рамки, виньетки, орнаменты, кисти для орнаментов.

#### **Воспитательные**

В результате обучения по программе у обучающегося:

- Будет сформировано понимание необходимости правильной организации рабочего места для безопасной работы на компьютере.

- Будет воспитан ответственный подход к выполнению работы и стремление к эстетичности результата.

#### **Развивающие**

В результате обучения по программе у обучающихся:

- Будут расширены информационно-технические компетенции в направлении работы с компьютерными приложениями.

#### **Метапредметные**

Полученные знания и умения могут быть использованы на уроках Информатики в школе при изучении тем, связанных с компьютерной графикой и графическими приложениями, а также практически применены при создании графических работ для оформления школьных заданий и рефератов проектных работ, формирования графиков, схем, иконок и прочего графического содержимого.

#### **Личностные**

У обучающегося произойдёт дополнительное раскрытие творческого потенциала и потенциала к самореализации.

# **7. Формы аттестации обучающихся**

#### **Виды контроля**

Система контроля качества обучения по программе строится на текущем и итоговом контроле.

Текущий контроль осуществляется посредством наблюдения и через успешное выполнение обучающимся практических этапов занятия.

Промежуточный и итоговый контроль проводится через успешное выполнение самостоятельной творческой работы по созданию заданной графической композиции. Также по окончании программы может быть сформирована выставка лучших графических работ, выполненных обучающимися за период обучения по программе.

#### **Формы контроля**

Текущий и итоговый контроль проводится в индивидуальной форме.

#### **Тип контроля**

В виде зачёта (зачет/незачет).

#### **8. Условия реализации программы**

Для реализации программы необходим учебный кабинет, оборудованный комплектом средств обучения и соответствующий санитарным нормам, предъявляемым к компьютерным классам.

Гигиенические требования:

- непосредственно образовательная деятельность проводятся в чистом проветренном, хорошо освещенном помещении;

- использование разных форм работы;
- контроль за положительной атмосферой на занятиях.

Материально-техническое обеспечение:

- кабинет, организованный в соответствии с САНПиН;
- учебные столы, стулья, учебная доска, шкафы, мультимедиа.

Кадровое обеспечение

.

Педагог дополнительного образования Чешков Алексей Михайлович высшей квалификационной категории. Педагог 1 раз в 3 года проходит курсовые мероприятия по профилю деятельности. Профессиональные компетенции педагога соответствуют профессиональному стандарту «Профессиональный стандарт педагога дополнительного образования детей и взрослых».

Для реализации программы необходим учебный кабинет, оборудованный комплектом средств обучения и соответствующий санитарным нормам, предъявляемым к компьютерным классам.

#### **Требования к уровню подготовки обучающихся**

Владение базовыми навыками работы на персональном компьютере (включение/выключение ПК, работа по созданию, переименованию, перемещению, удалению, копированию файлов и папок, знание клавиатуры, умение позиционирования мыши).

Педагогом предусмотрен индивидуальный образовательный маршрут для одаренных детей и детей с ОВЗ.

# **9. Перечень учебно-методического обеспечения**

# **Средства обучения**

Персональный компьютер – количество в соответствии с формулой = Педагог + количество обучающихся (системный блок, монитор, клавиатура, мышь, сетевой фильтр), либо такое же количество комплектов Ноутбук + мышь.

Проектор мультимедийный – 1.

Экран или мультимедийная доска – 1.

Стол и стул ученический – по количеству обучающихся.

Стол и стул преподавателя - 1 комплект.

*Требования к ресурсам и ПО ПК:*

Процессор от 2Ггц и выше,

ОЗУ от 2 Гб и выше

Жесткий диск от 120 Гб и выше

Видеокарта с объемом памяти от 512 Мб и выше.

Программное обеспечение: Adobe Photoshop CS6.

*Примечание:* Выбор версии приложения обусловлен достаточно широкими возможностями и относительно небольшими ресурсными требованиями к ПК.

# **Дидактический материал**

Инструкция по охране труда при работе в компьютерном классе.

Образцы работ, выполненные в различных направлениях компьютерной графики (двумерной растровой, двумерной векторной. трёхмерной, фрактальной).

Стендовый материал «Горячие клавиши Photoshop», «Цветовые гармонии».

Электронные примеры изображений с различным композиционным расположением объектов.

Электронные образцы логотипов и иконок.

Презентация «Символика северных орнаментов».

Раздаточный материал: «Схема светов/теней при построении шара, цилиндра», Операционная карта по наложению светов и теней в технике Dodge&Burn.

## **10. Список литературы**

*Для педагога:*

Аверина Анастасия. Photoshop CS6. Учимся на практике : учеб. пособие / А. Аверина. – СПб. : Питер, 2013 – 176 с.

Завгородний Владимир. Photoshop CS6 на 100% : учеб. пособие / В. Завгородний. - СПб. : Питер, 2013 – 368 с.

Ивнинг Мартин. Adobe Photoshop CS6 : учеб. пособие / М. Ивнинг – СПб. : Русская Редакция, БХВ-Петербург, 2013 – 768 с.

Маргулис Дэн. Photoshop для профессионалов : учеб. пособие / Д. Маргулис - М. : 000 "РТВ-Медиа", 2001 - 400 с.

*Интернет-ресурсы для педагога:*

Сервис цветовых гармоний Adobe [Электронный ресурс]. – Режим доступа : <https://color.adobe.com/ru/create>

Учебник по Фотошопу [Электронный ресурс]. – Режим доступа : <http://photoshoplessons.ru/book>

Creativo [Электронный ресурс]. – Режим доступа : <https://creativo.one/about> Фото-монстр [Электронный ресурс]. – Режим доступа : [https://photoshop](https://photoshop-master.ru/)[master.ru](https://photoshop-master.ru/)

Онлайн-уроки рисования в Photoshop [Электронные ресурсы]. – Режим доступа :

- <https://photoshop-master.ru/lessons/risovanie/>

- <https://www.photoshopsunduchok.ru/uroki/dizayn>

- <http://globator.net/wacom/>

# *Интернет-ресурсы для обучающихся и родителей:*

Сервис цветовых гармоний Adobe [Электронный ресурс]. – Режим доступа : <https://color.adobe.com/ru/create>

Онлайн-уроки рисования в Photoshop [Электронные ресурсы]. – Режим доступа :

- <https://photoshop-master.ru/lessons/risovanie/>

- <https://www.photoshopsunduchok.ru/uroki/dizayn>